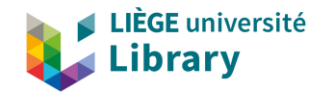

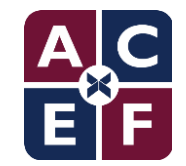

# **Valoriser ses fonds patrimoniaux et numérisés avec** *Collection Discovery* **de Primo VE**

Assemblée générale de l'ACEF 23 septembre 2020

Laurence Richelle, François Renaville Université de Liège, ULiège Library

# Éléments déclencheurs & objectifs

- Dans le cadre du passage à Primo VE, occasion de réfléchir à l'intégration dans l'outil de découverte
	- des **répertoires DSpace DONum**
		- DONum ULiège (<https://donum.uliege.be>) et DONum BICfB [\(http://donum.bicfb.be,](http://donum.bicfb.be) institutions partenaires)
	- des **inventaires en EAD (Oxygen)** de ULiège Library
	- d'**anciens mémoires numérisés** d'étudiants ULiège (travaux de fin d'études)

### Objectifs :

- mettre en valeur des documents patrimoniaux : imprimés, manuscrits, fonds d'archives
- avoir un "catalogue des manuscrits"
- rendre les fonds patrimoniaux + visibles
- avec une solution simple
	- $\rightarrow$  sans ajouter un nouveau système (à administrer et intégrer)

## Situation initiale (Primo BO - 2015-2019)

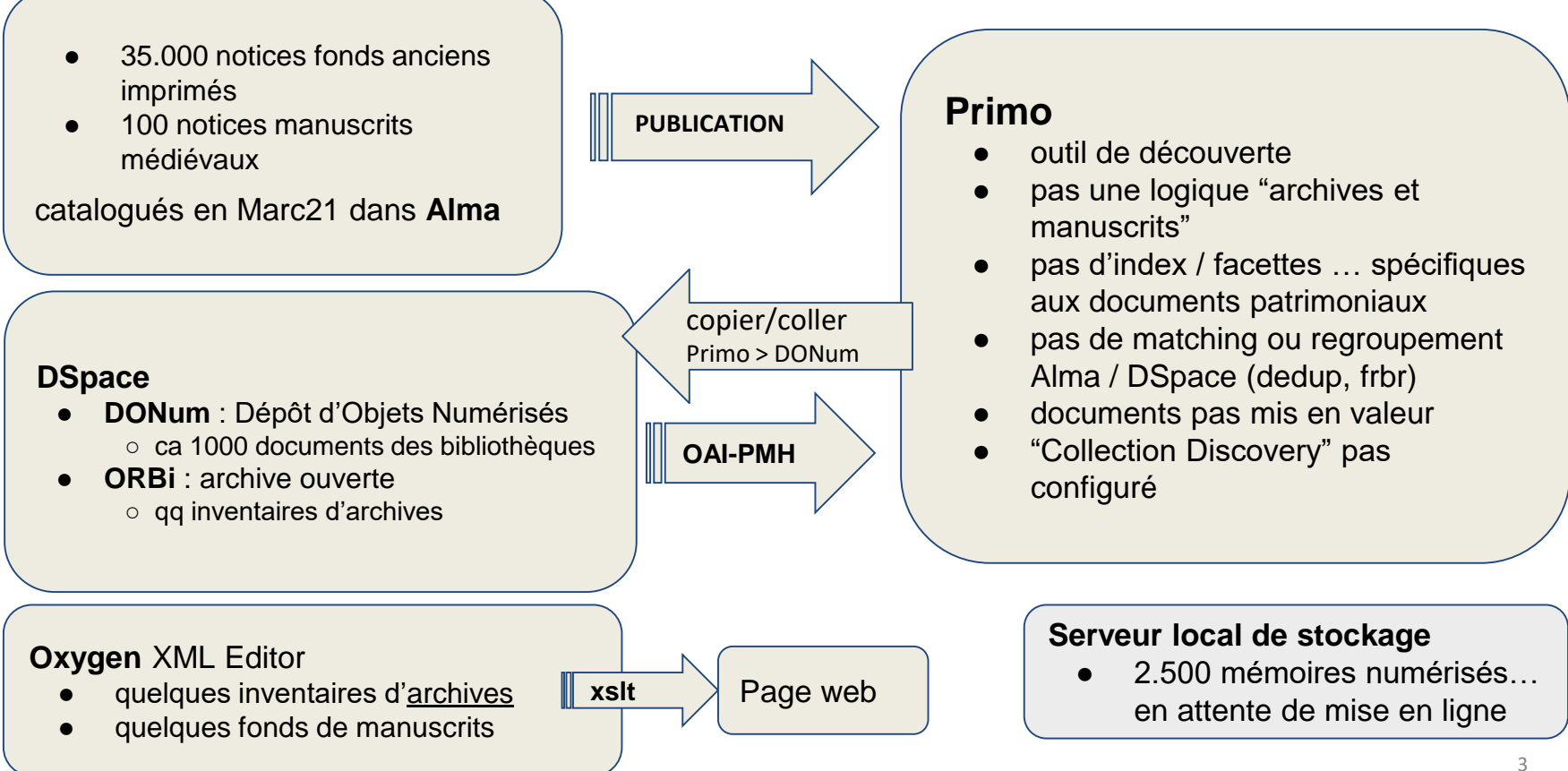

### **Phase d'analyse**

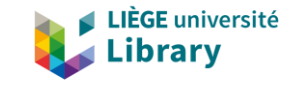

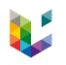

- ❖ Maîtriser les aspects techniques pour pouvoir proposer des solutions
	- ➢ **DSpace**
		- fonctionnalité d'export ok mais que peut-on faire en pratique ?
			- import profil Digital dans Alma ?... Pas de souscription Alma au périmètre Digital
	- ➢ **Alma / Primo VE**
		- On peut configurer des **répertoires numériques distants** dans Alma
			- Concrètement ? Ajouter la représentation numérique distante à la notice Marc existante
		- Inventaire numérique (même distant) = **Collections Alma**
			- certains ensembles de notices ont pu être associés en batch à une collection (job 'Add Titles to Collection')
		- Collection Alma = **Collection Discovery** = possibilités de **mise en valeur** dans l'interface publique

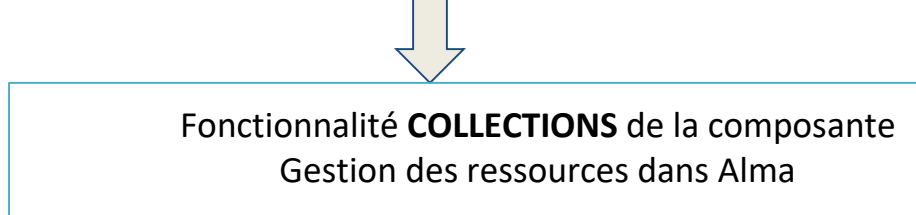

- ❖ Intégration de **DONum** :
	- $\triangleright$  plus de moissonnage complet de l'ensemble
	- $\triangleright$  mais sélection de sets
		- sets par type de document
			- moissonner uniquement ce qui n'est pas répertorié dans Alma (objets, collections artistiques…)
			- associer dans Alma un inventaire digital distant pour le reste = les documents des bibliothèques numérisés

6

- pas de connaissance à ce stade des possibilités de frbr/dedup Alma-P notices Marc21 // répertoires moissonnés DC avec Primo VE
- pas de critère commun permettant un processus frbr/dedup sûr
- disparité des notices dans les deux sources
- choix de l'**ajout manuel** le plus sûr au début
	- rétroactif : pas énorme en quantité
	- action de toute façon sur le HOL (ajout note de préservation)

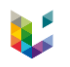

### ➢ **Oxygen**

- **Manuscrits** :
	- proposer un double encodage EAD dans Oxygen Marc21 dans Alma
	- pas de solution d'import/export => pas une solution à long terme...
	- conserver l'encodage EAD pour éventuelles collaborations externes (envoi vers répertoires collectifs…) ou basculement vers outil spécialisé
	- intégrer à une **Collection Alma** et ajouter *manuellement* la représentation numérique distante (< DONum) à la notice Marc
- **Inventaires d'archives** :
	- publiés sous forme de page web
	- fournir des descriptions générales en Marc21 pour les fonds d'archives dans Alma
		- exploiter la possibilité d'indexation du texte intégral dans Primo VE
		- ajouter manuellement un *inventaire électronique* à la notice Marc = 1 page web par fonds
		- intégrer à une **Collection Alma**

### ➢ **Serveur local de stockage de travaux de fin d'études (anciens mémoires ULiège)**

- Interface de chargement des PDF des TFEs numérisés
- Gestion des droits d'accès
- API Alma / interopérabilité
	- recherche
	- récupération des métadonnées
	- pousser dans Alma le nom du PDF (lié au répertoire numérique distant)
	- intégrer à une **Collection Alma**

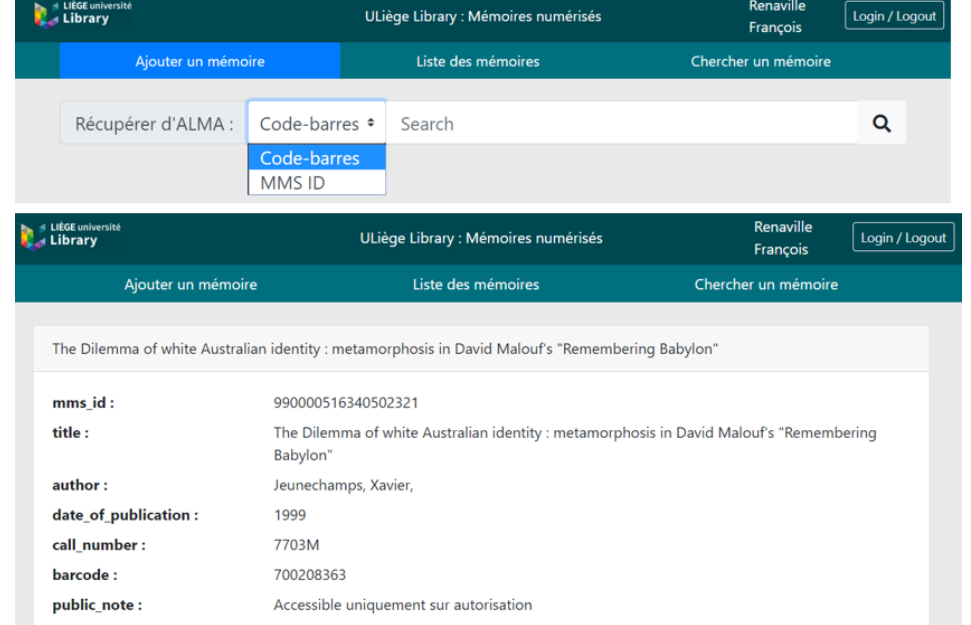

**THESIS** 

physical\_material\_type:

## Phase d'analyse - contexte interne

### ▶ **Qui ?**

- administrateurs systèmes-catalogue
- responsable fonds patrimoniaux
- responsable numérisation
- directeur ULiège Library

▶ **Concilier** aspects techniques et spécificités des fonds

- polyvalence
- connaissance du contexte 'patrimoine'
- maîtrise des données du catalogue
- compréhension des enjeux / vision globale

### ▶ **Délai**

– mise en production du nouveau site web / du nouveau Primo (septembre 2019)

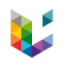

## Phase d'analyse - comment

- **Identifier** les collections "top-level"
	- éviter une collection de niveau supérieur "**Patrimoine**"
		- d'emblée proposer des collections plus ciblées : "Manuscrits", "Incunables", "Fonds d'archives"...
	- ne pas se limiter au "Patrimoine pré-1831"
		- proposer des parcours **thématiques**
		- proposer des **actualités** (expositions virtuelles…)
		- proposer des **basiques** et de l'utile (dictionnaires, ressources électroniques…)
	- **limiter le nombre** de collections top-level visibles pour l'utilisateur
	- identifier les collections à **publier**… et les **collections non publiées**
		- Tout ce qui est numérisé ne doit pas apparaître dans la composante Collection Discovery
	- définir un **ordre** d'affichage dans Primo
- ▶ Poser une **identité** à la composante Découverte :
	- modifier le nom : "Galeries Galeries et collections spéciales"

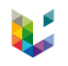

## Phase d'analyse - comment

- Quelle structure hiérarchique adopter?
	- tenir compte de certains **besoins** et des **habitudes de recherche** de groupes d'**utilisateurs particuliers**
		- sans laisser les autres de côté (utilisateur non spécialiste = orientation Découverte à l'opposé d'une orientation Catalogue de manuscrits)
	- tenir compte de la **nature des documents**:
		- manuscrits : mettre en évidence la provenance ou certaines particularités
			- les ensembles importants en quantité, les ensembles prestigieux en qualité, les autres...
			- les manuscrits enluminés, les armoriaux...
		- incunables : mettre en évidence les lieux de fabrication
		- ne pas mélanger les genres : isoler les fonds d'archives, les documents cartographiques...
	- **limiter** l'arborescence
	- éviter trop de sous-collections avec 1 seul document

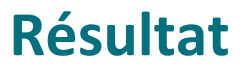

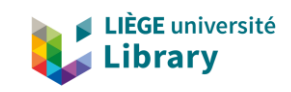

## Nouveau site web - nouveau Primo VE (2019)

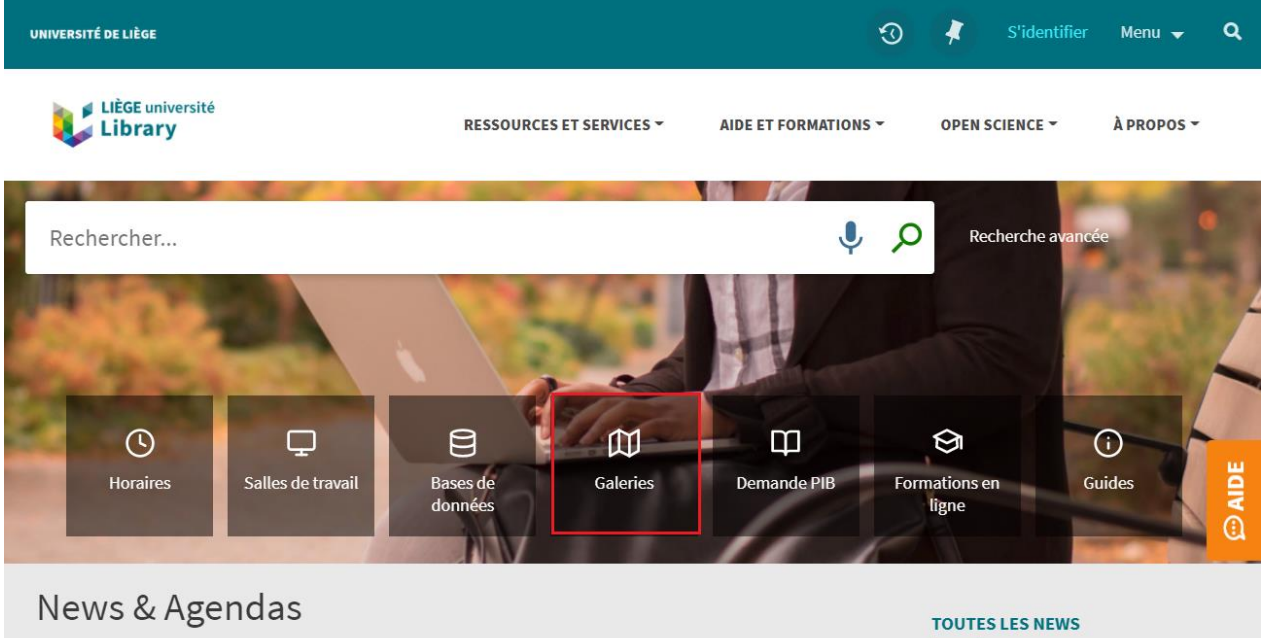

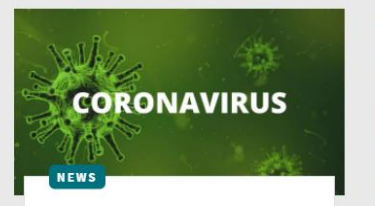

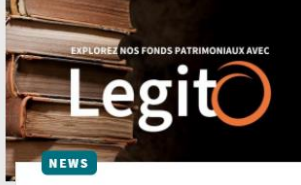

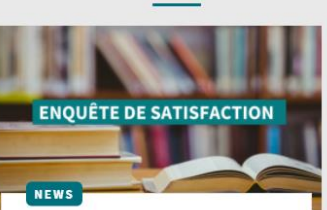

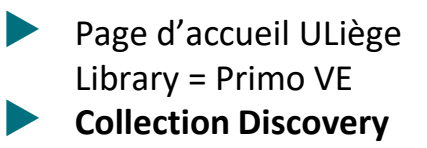

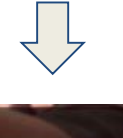

M **Galeries** 

<https://lib.uliege.be>

### Limite à 10 collections top-level

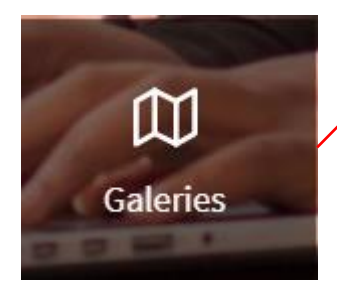

### **GALERIES**

Parcourez nos galeries et collections spéciales.

#### Galeries (10)

GALERIE Dictionnaires en ligne

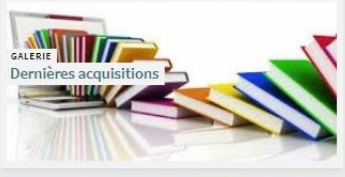

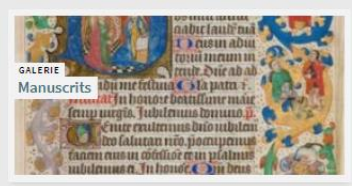

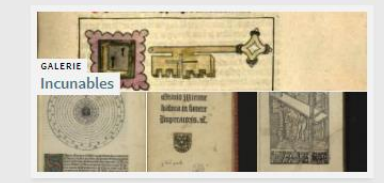

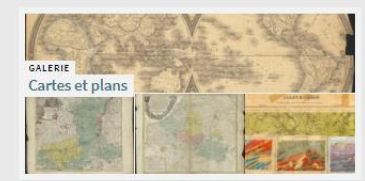

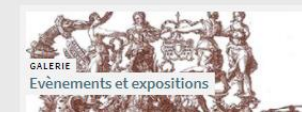

GALERIE Presse ancienne

saleres de routes les lom<sub>a</sub> die 5

Placards publiés dans la Principauté de Liège

Apprenant que magre contre non en 11 juin 1757, par sequei xoux<br>Ordonné sux Echevins, Greffiers, Maicurs & Bourguemaires de rout<br>Cours & Juffices des Terres & Scignearies fujertes à Notre Domination,

lement autorifé à cet effet, d'obéir à ce qui leur eft Enjoint, en Re

Contras gammes una activa se Seguentes negativas en contra la contrasta contras en contras posteriormente en la contras de la contrasta de la conformente de la conformente de la conformente de la conformente de la conforme

GALERIE

**COMPT** 

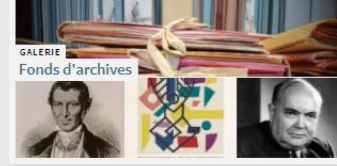

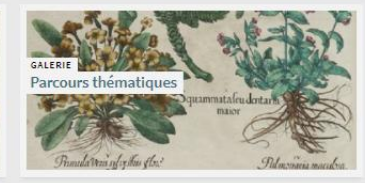

### Améliorations visuelles et fonctionnelles

- libellés revus / supprimés (--> NOT\_DEFINED)
	- Code table : "Collection Discovery Labels"
- **CSS via Customization Package**
- ▶ choix des images
- descriptions
- identifier les manuscrits par leur titre et leur cote (zone Marc21 524)
	- *Cf. [How to add Information beyond Resource Type and Title to Collection Discovery in Primo VE](https://knowledge.exlibrisgroup.com/Primo/Community_Knowledge/How_to_add_Information_beyond_Resource_Type_and_Title_to_Collection_Discovery_in_Primo_VE)*

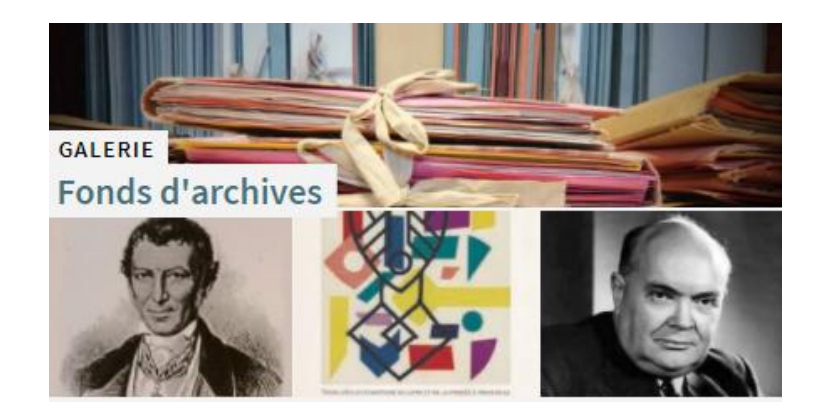

### **Couvent des Croisiers de Huy**

Manuscrits provenant de l'ancien couvent des Croisiers de Huy. Ils illustrent la production du scriptorium du couvent de Huy entre le XIVe et XVIIe siècle.

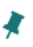

MANUSCRIT Livre d'heures à l'usage de Paris (latin-français). France, XIVe s. --Université de Liège. Bibliothèque, **Manuscrit Wittert 26** 

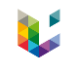

## Fonctionnalités de recherche et de tri

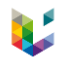

### **Recherche**

- sur les noms des collections, sous-collections...
- sur toutes les métadonnées de la notice
- **Tri** 
	- nouvelles possibilités (mise à jour juillet 2020)
		- tri par défaut peut être très différent selon les Galeries (par exemple, choix du tri par date la plus ancienne pour les sous-collections d'incunables et les placards ; pour les Fonds d'archives, on a configuré le tri par titre…) : à définir au cas par cas

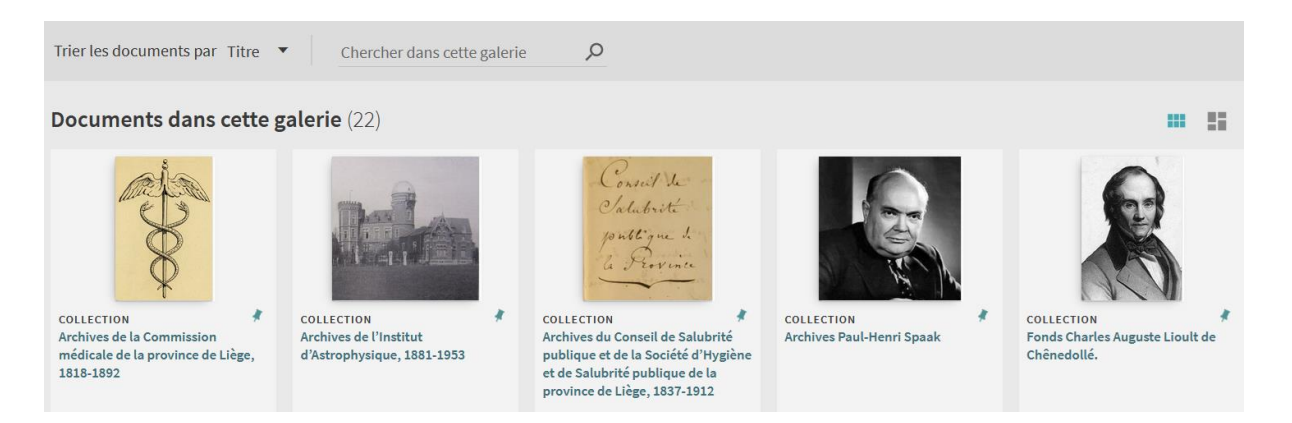

## Mais aussi pour des contenus électroniques, des nouveautés

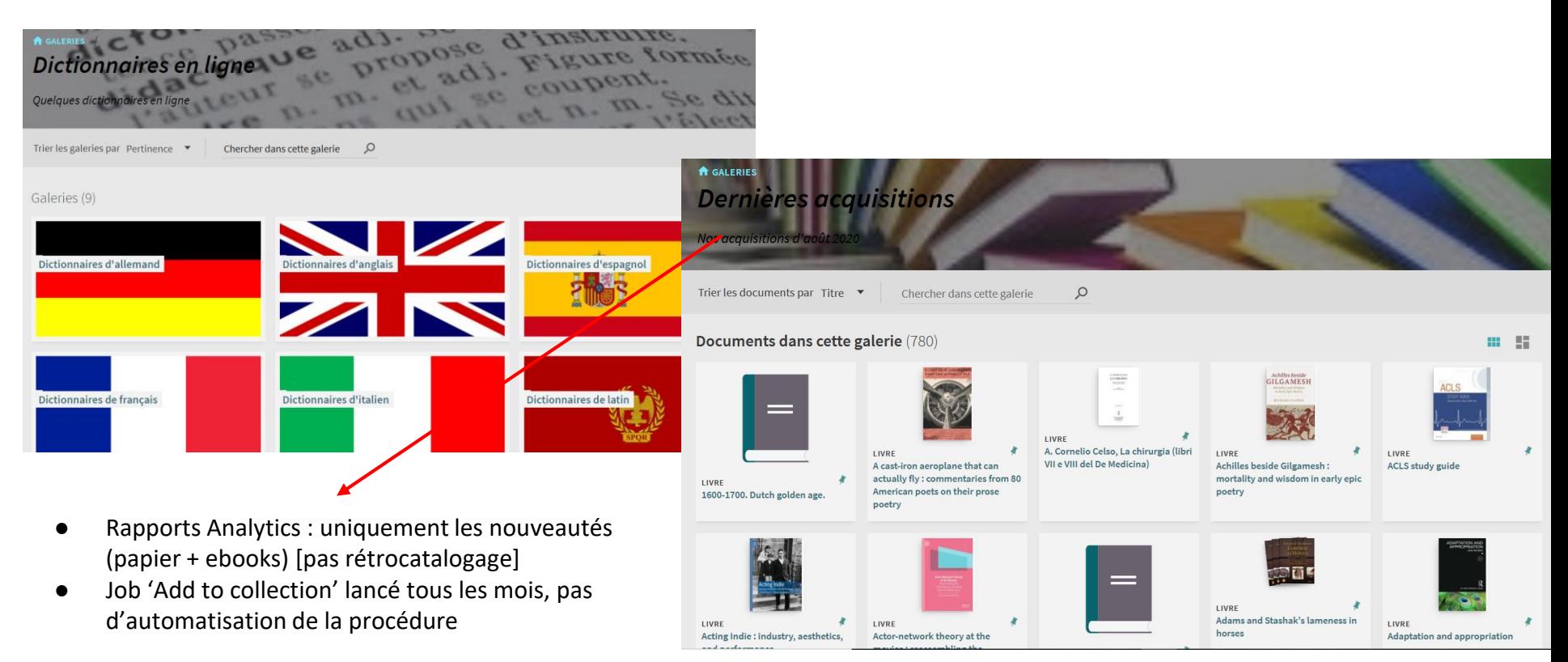

## Accès aux Fonds d'Archives

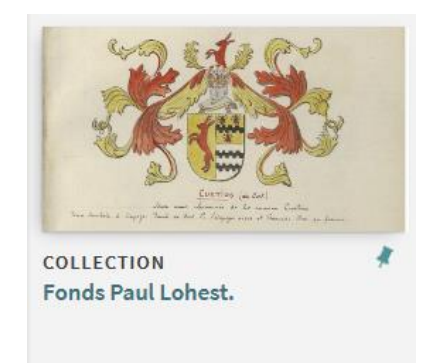

▶ Notice Marc21 associée à la Collection Fonds d'Archives

▶ Recherche sur les métadonnées + indexation texte intégral de l'inventaire EAD (zone locale Primo VE)

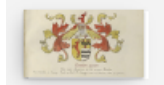

**COLLECTION Fonds Paul Lohest.** Lohest, Paul, 1852-1910, auteur 1674 - 1908  $\blacksquare$  Disponible en ULiège Library | ALPHA-Site central Salle Marie Delcourt (Fonds Paul Lohest) >  $\mathcal{O}$  Disponible en ligne  $\rightarrow$ 

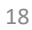

### Accès aux Fonds d'Archives

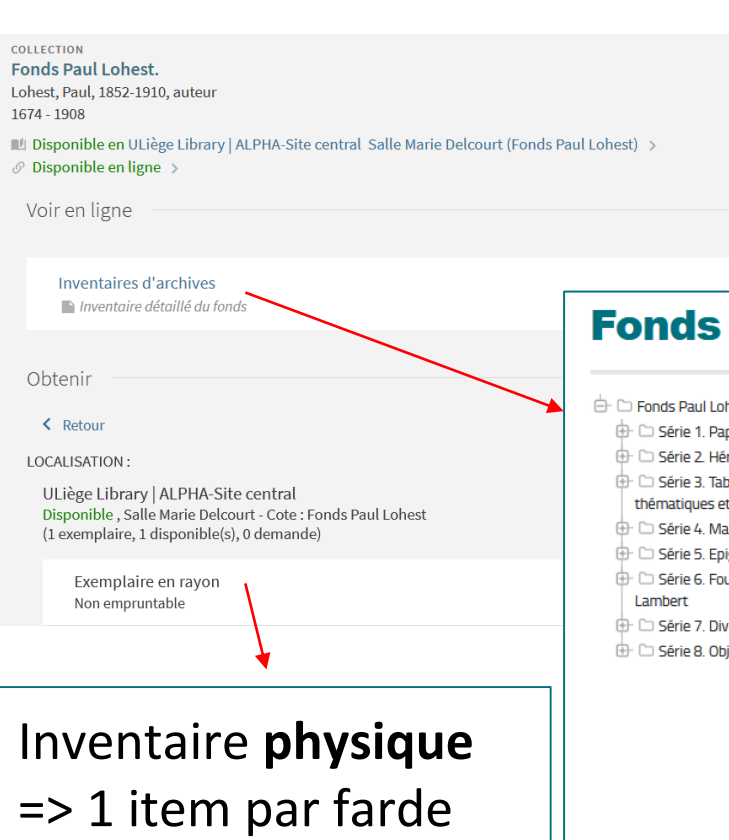

### ▶ Inventaire **électronique** : collection locale *Inventaires d'archives*

– page web EAD

<https://app.lib.uliege.be/archives/lohest.xml>

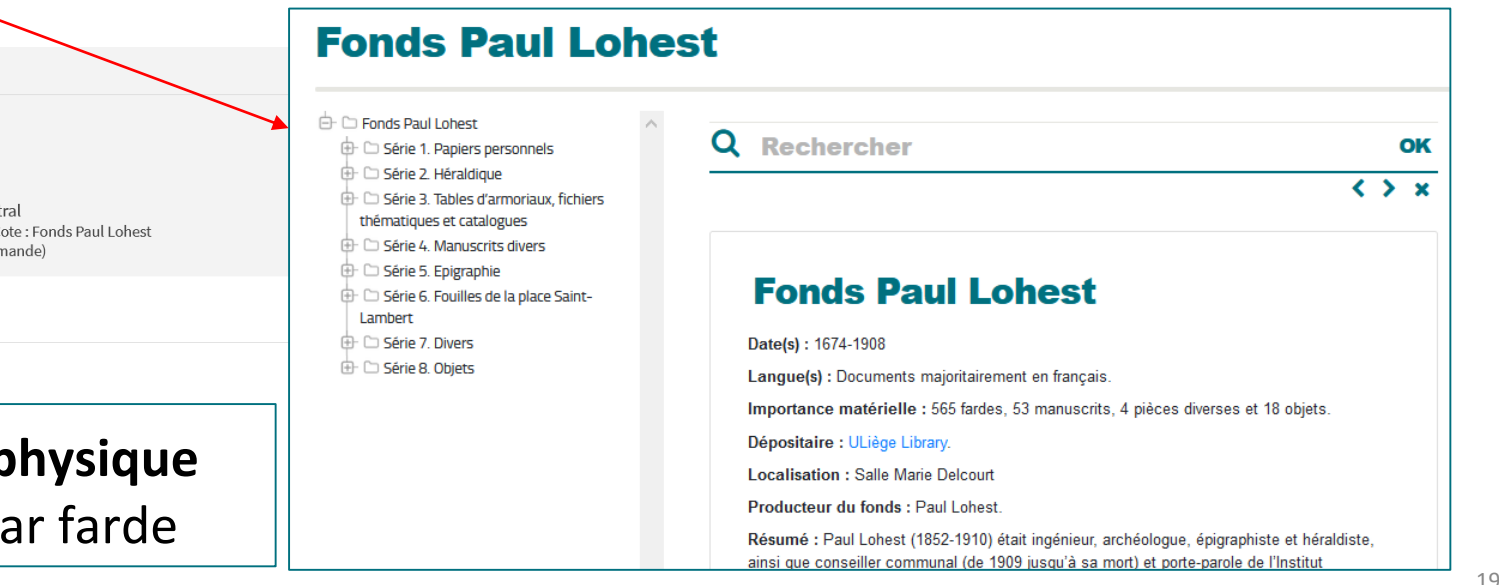

## Accès aux Fonds d'Archives

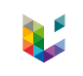

### **COLLECTION** Fonds Weissenbruch, 1755-2006. Rousseau, Pierre 1716-1785 auteur correspondant ; Weissenbruch, Charles Auguste Guillaume de 1744-1826 auteur correspondant ; Weissenbruch, Louis de, 1772-1851 auteur correspondant; Weissenbruch, Louise de, 1736-1815 auteur correspondant; Imprimerie Weissenbruch auteur ; Société typographique de Bouillon, auteur 1755 - 2006 [4] Disponible en ULiège Library | ALPHA-Site central Salle Marie Delcourt (Fonds Weissenbruch) >  $\mathcal{O}$  Disponible en ligne > **COLLECTION** Voir en ligne Fonds Weissenbruch, 1755-2006. Affichage de 1 résultats sur 1 Fichier(s) numérique(s) DONum ULiège - Archives 内 Pièces numérisées (Série 1 du Fonds Weissenbruch) Inventaires d'archives Г7. Inventaire détaillé des 3 séries.

Inventaire **digital** : accès à la partie du fonds numérisée => DONum

## Exploiter toutes les possibilités

### ▶ pour fournir l'information utile à des utilisateurs spécifiques

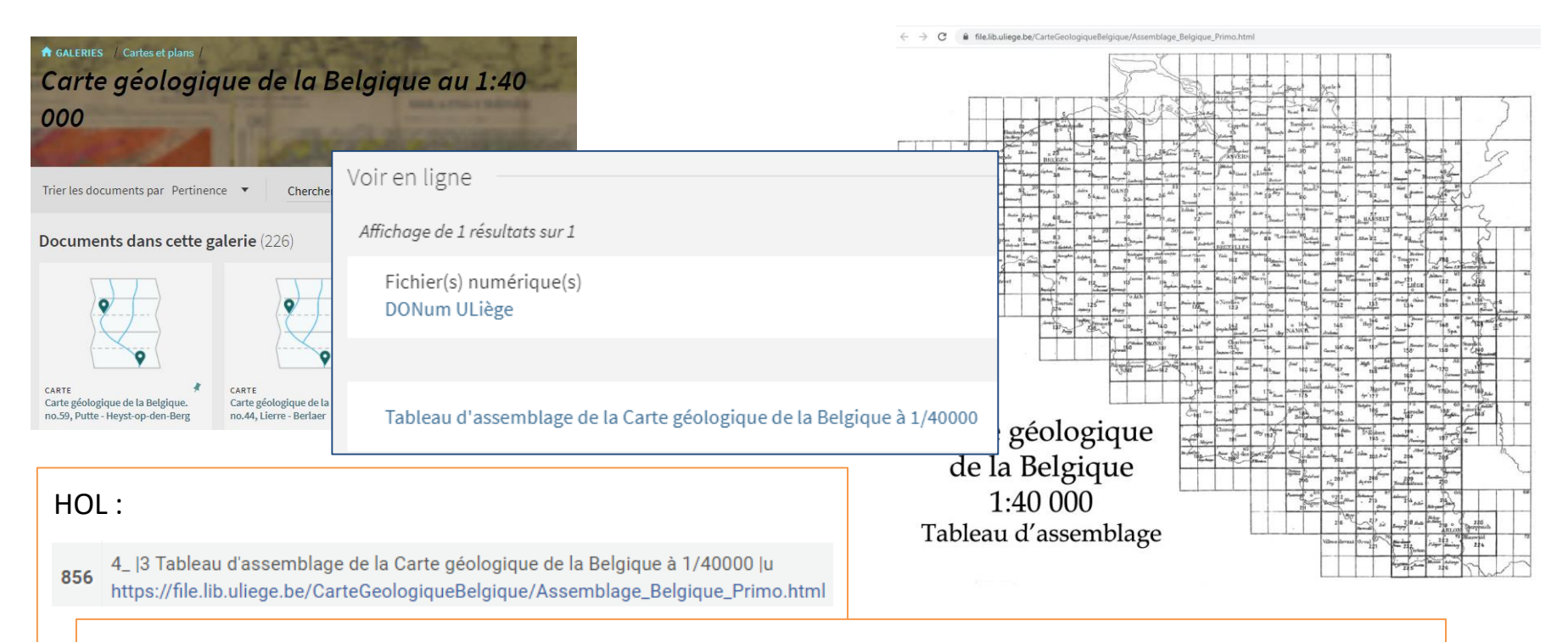

Discovery >> Customer settings >>> display\_856\_in\_the\_holdings\_as\_viewit = true

## Legito, une vue Patrimoine

- ▶ Sous-catalogue contenant uniquement les notices Alma P marquées "patrimoine"
- ▶ Vue Primo

### **Cibler les galeries et sous-galeries "patrimoine"**

- masquer de l'affichage les galeries hors contexte
- au niveau supérieur, ce sont les 2 premières qui sont masquées ; dans la galerie Cartes et plans, la sous-galerie Carte géologique de Belgique est supprimée
- on ne peut plus modifier l'ordre !

<https://lib.uliege.be/legito>

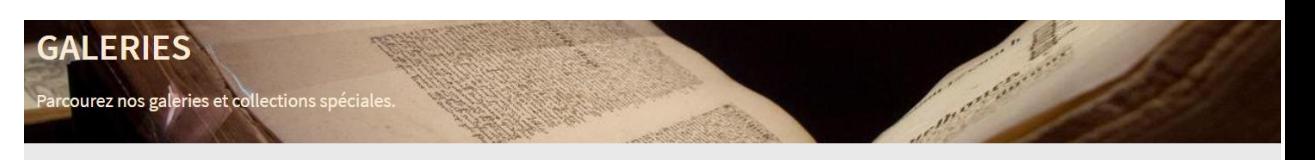

#### Galeries (8)

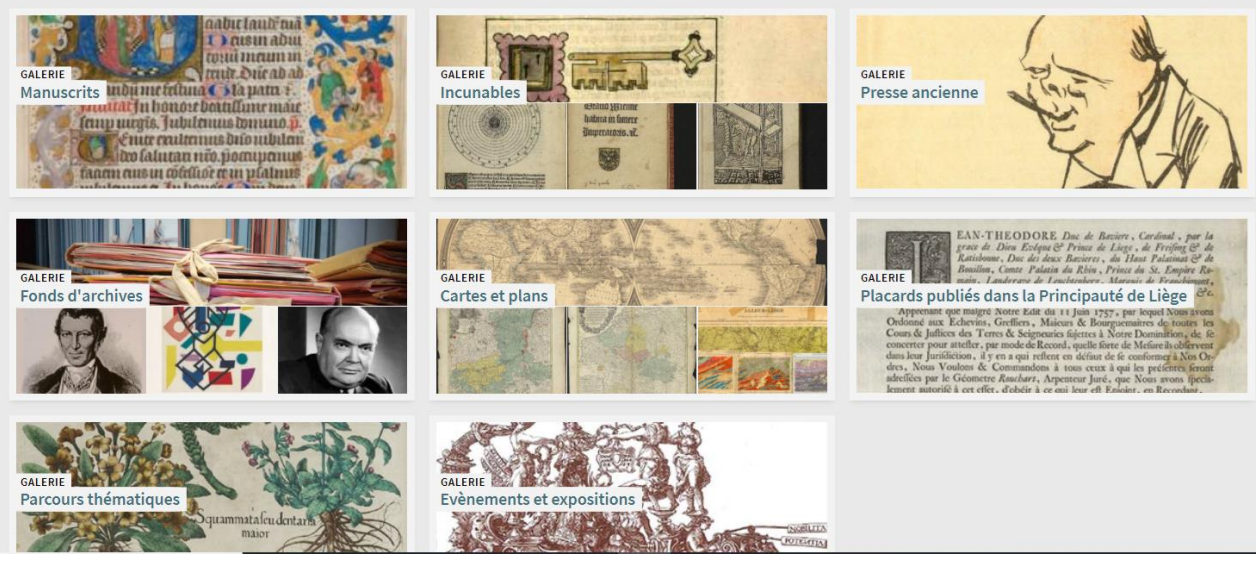

### E-TFE, anciens mémoires numérisés

- ▶ Collection Alma non publiée dans les Galeries Primo
	- fin 2020 : près de 10.000 titres
- ▶ Accès au document numérisé

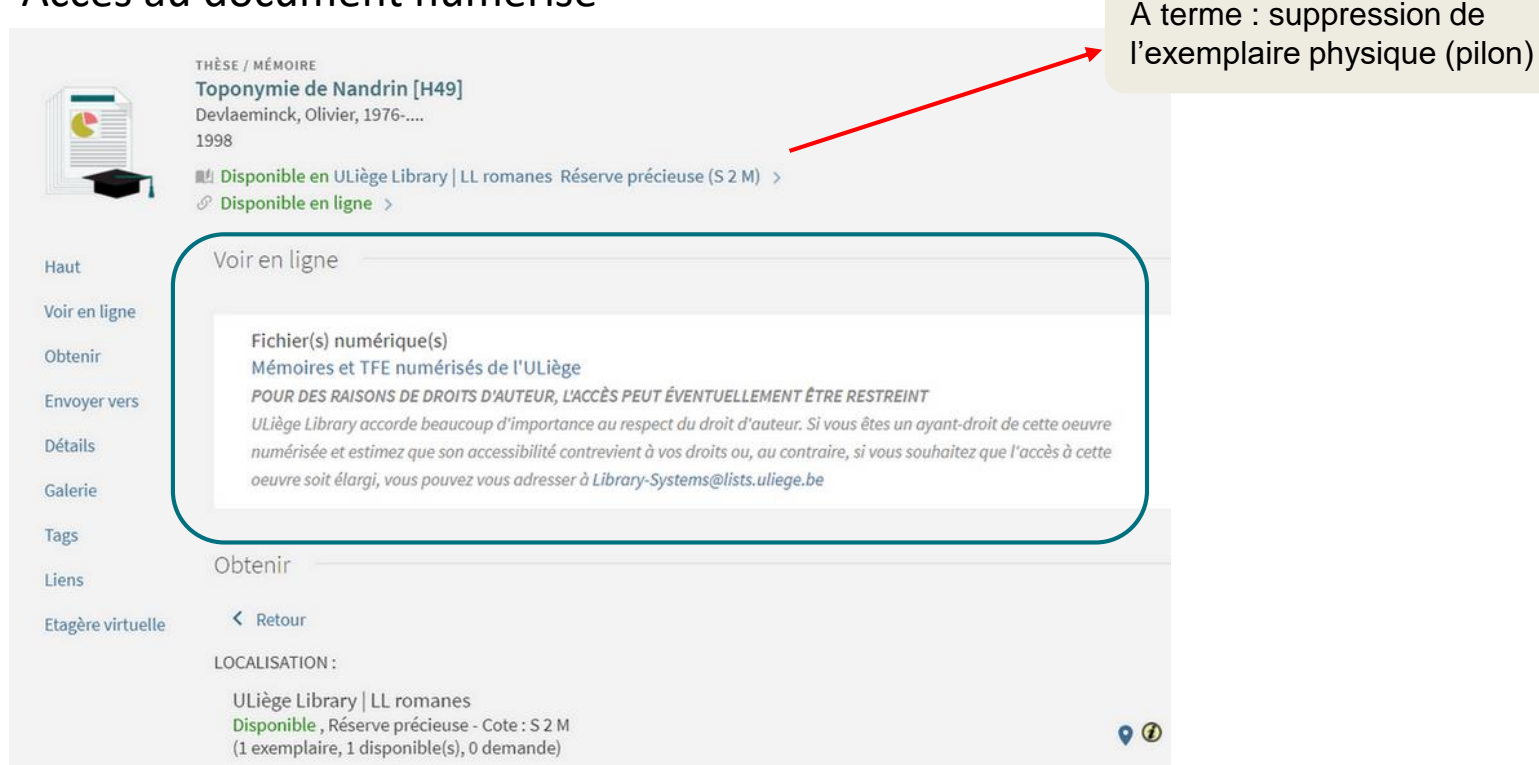

### **Points d'attention & pièges**

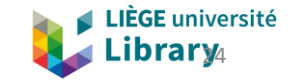

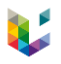

## Fournir une information lisible et cohérente

- Incunables :
	- choix initial : aires géographiques anciennes (sous-collections "Saint empire romain germanique", "États italiens"... subdivisées par ville et par imprimeur...)
	- modifié ensuite : frontières actuelles (pays > ville)
		- < cohérence, lisibilité, facilité de compréhension

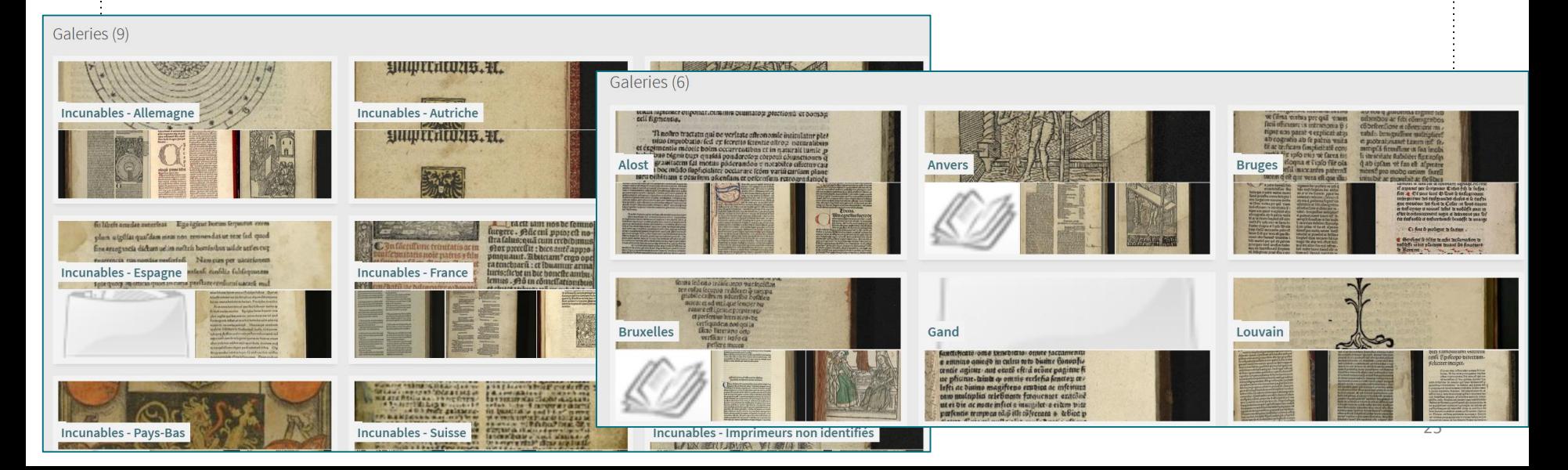

## Fournir une information cohérente

- ▶ S'assurer qu'on n'a pas plusieurs sous-collections avec le même nom ou des noms ambigus (ex. une sous-collection "France" et une autre "Français")
	- aussi bien pour l'utilisateur de Primo que pour l'utilisateur professionnel qui doit attacher l'inventaire digital.
- ▶ Contrôler la cohérence des sous-collections ajoutées par les gestionnaires
- Être précis dans les noms donnés aux différentes sous-collections
- ▶ Éviter de publier des sous-collections 'vides'

### Limiter l'arborescence

▶ ...

▶ Proposer une alternative à un "catalogue de manuscrits" mais limiter le nombre de 'clics'.

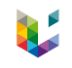

### Appartenance multiple

Limiter le nombre de collections / sous-collections pour un document

 $-$  => éviter le 'trop'

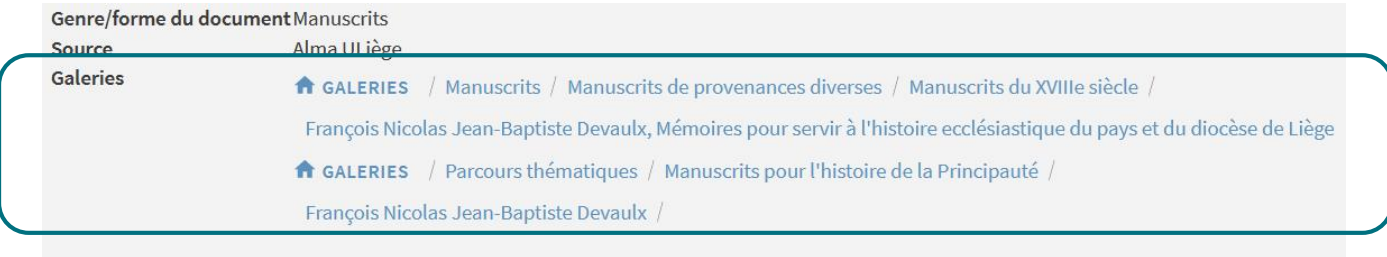

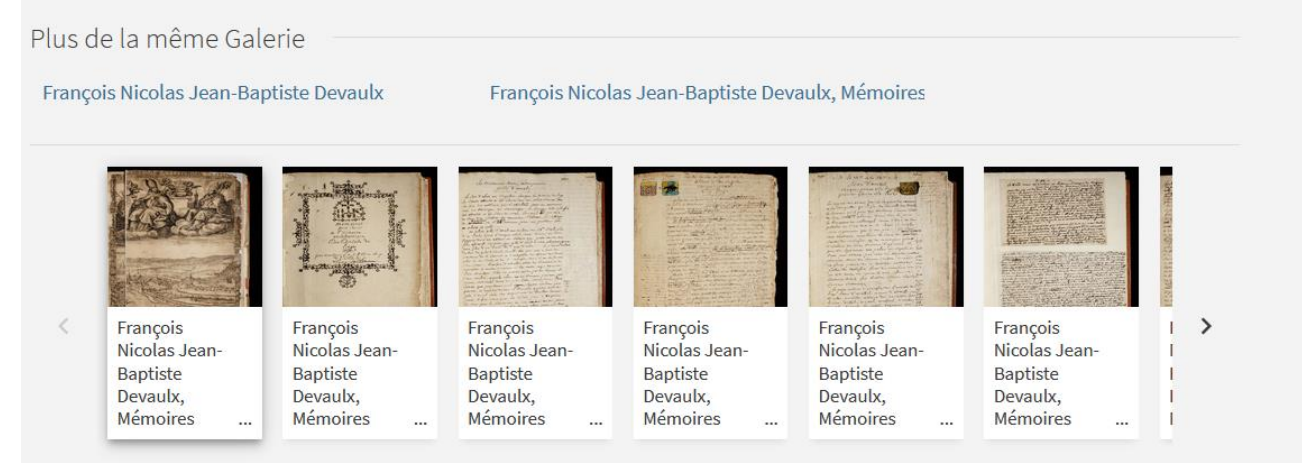

## Fournir une information cohérente

- Garder à l'esprit : Si les notices sont mauvaises dans le catalogue, la Galerie Primo sera peut-être incompréhensible pour l'utilisateur…
	- contrôler la cohérence du catalogage :
		- passer de 15 notices avec le titre *"François Nicolas Jean-Baptiste Devaulx, Mémoires pour servir à l'histoire ecclésiastique du pays et du diocèse de Liège. Tome …"*
		- à un titre propre à chaque volume (ex.: "*François Nicolas Jean-Baptiste Devaulx, Mémoires pour servir à l'histoire ecclésiastique du pays et du diocèse de Liège. Annexes VIII, volume 2.")*
		- ça change tout !

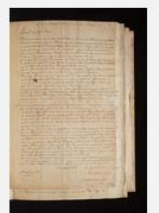

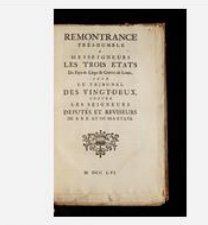

**MANUSCRIT** François Nicolas Jean-Baptiste Devaulx, Mémoires pour servir à l'histoire ecclésiastique du pays et du diocèse de Liège. Annexes V. --Université de Liège. Bibliothèque, Manuscrit 1025

MANUSCRIT François Nicolas Jean-Baptiste Devaulx, Mémoires pour servir à l'histoire ecclésiastique du pays et du diocèse de Liège. Annexes VI. --Université de Liège. Bibliothèque, Manuscrit 1026

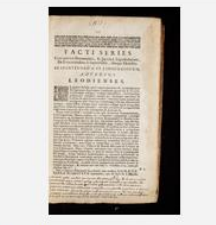

**MANUSCRIT** François Nicolas Jean-Baptiste Devaulx, Mémoires pour servir à l'histoire ecclésiastique du pays et du diocèse de Liège. Annexes VII. --Université de Liège. Bibliothèque, Manuscrit 1027

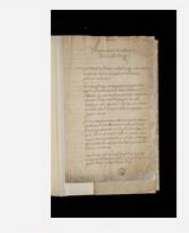

#### MANUSCRIT François Nicolas Jean-Baptiste Devaulx, Mémoires pour servir à l'histoire ecclésiastique du pays et du diocèse de Liège. Annexes VIII. volume 1. -- Université de Liège. Bibliothèque, Manuscrit 1028(1)

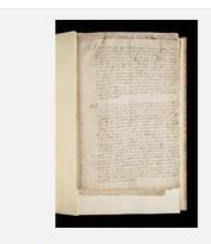

**MANUSCRIT** François Nicolas Jean-Baptiste Devaulx, Mémoires pour servir à l'histoire ecclésiastique du pays et du diocèse de Liège. Annexes VIII, volume 2. -- Université de Liège. Bibliothèque, Manuscrit 1028(2)

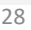

### Fournir une information cohérente

- Ne pas laisser passer des imprécisions dans le traitement des documents :
	- contrôler la précision du catalogage et passer de 20 notices qui ont le même titre "Livre d'heures" à ceci :

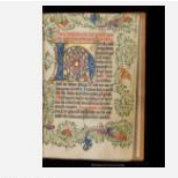

MANUSCRIT Livre d'heures à l'usage de Delft (néerlandais), Delft, vers 1450-1480. -- Université de Liège, Bibliothèque, **Manuscrit Wittert 36** 

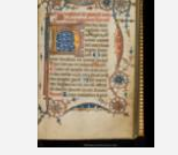

MANUSCRIT Livre d'heures (néerlandais), Pays-Bas, XVe s. - Université de Liège. Bibliothèque, Manuscrit Wittert 37

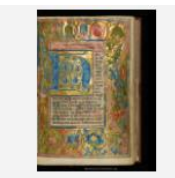

MANUSCRIT Livre d'heures (néerlandais-latin). Pays-Bas, vers 1440. -- Université de Liège, Bibliothèque, Manuscrit Wittert 32

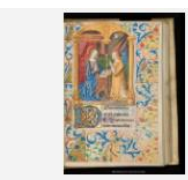

MANUSCRIT Livre d'heures à l'usage de l'abbaye de Saint-Pierre de Lagny-sur-Marne (latin), avec addition de prières (néerlandais). France, XVe s. --Université de Liège. Bibliothèque, **Manuscrit Wittert 30** 

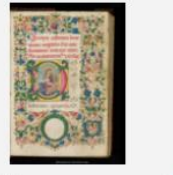

MANUSCRIT Livre d'heures à l'usage de Rome (latin), Italie, XVe s. - Université de Liège, Bibliothèque, Manuscrit Wittert 24

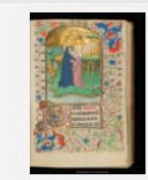

MANUSCRIT Livre d'heures (latin-français). XVe s. -- Université de Liège. Bibliothèque, **Manuscrit Wittert 20** 

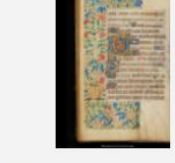

MANUSCRIT Livre d'heures (latin-français). France, XVe s. -- Université de Liège. Bibliothèque, Manuscrit Wittert 19

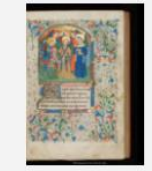

MANUSCRIT Livre d'heures (latin). Bruges, XVe s. -- Université de Liège. Bibliothèque, **Manuscrit Wittert 17** 

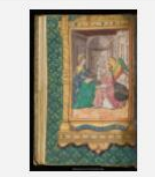

MANUSCRIT Livre d'heures (latin-français). France, XVe s. - Université de Liège. Bibliothèque, Manuscrit Wittert 16

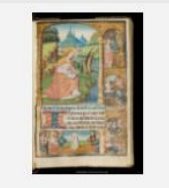

MANUSCRIT Livre d'heures (latin), avec addition de prières (français). France, XVe s. -- Université de Liège. Bibliothèque, **Manuscrit Wittert 28** 

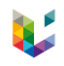

### **Configuration dans Alma**

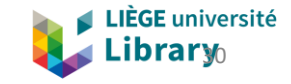

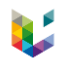

### Répertoires numériques distants

- Configuration des répertoires numériques distants
	- plusieurs répertoires "DONum" car plusieurs cas de figure > stockage dans des dossiers DSpace différents
	- 1 par set moissonné

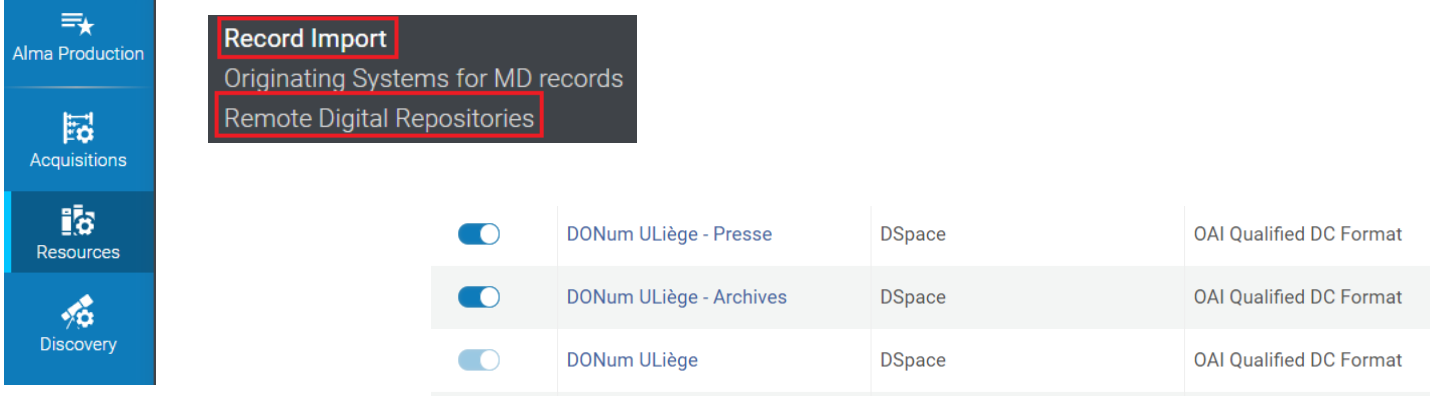

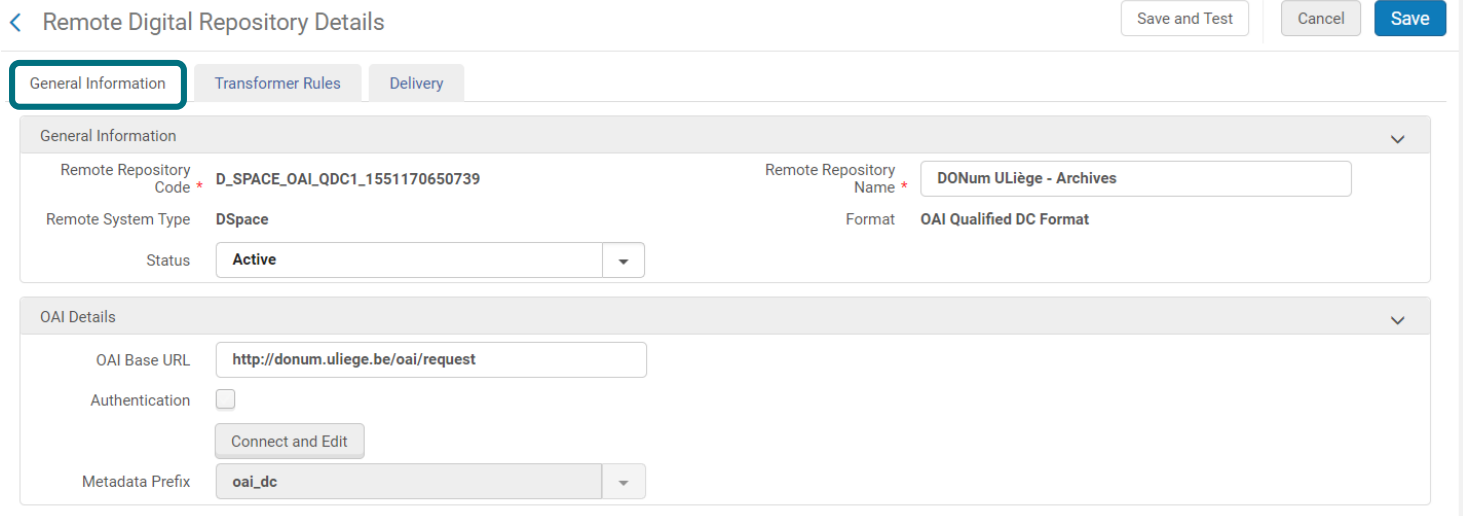

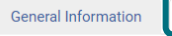

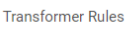

Delivery

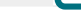

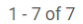

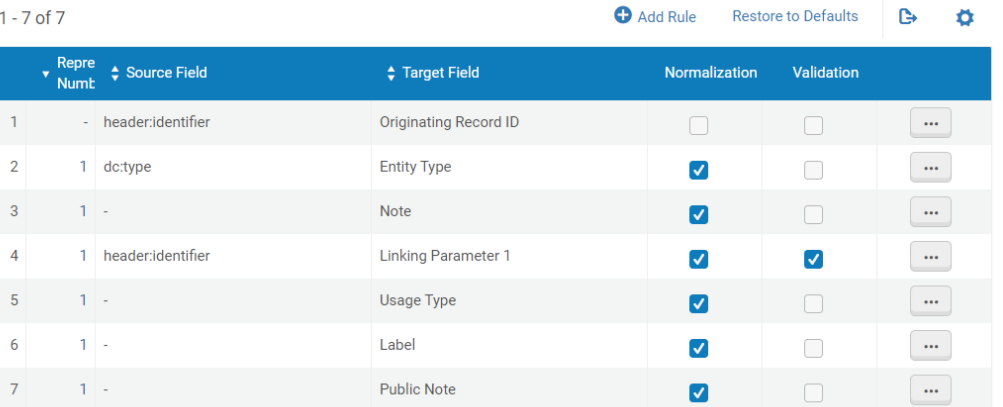

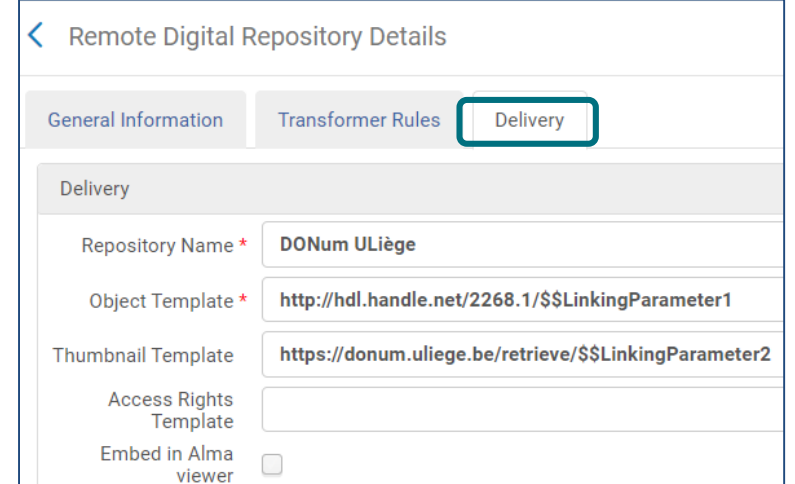

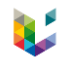

### Collections Alma

▶ Automatiquement associée à une notice Marc ou DC visible dans Primo VE

– Au besoin, la notice peut être masquée

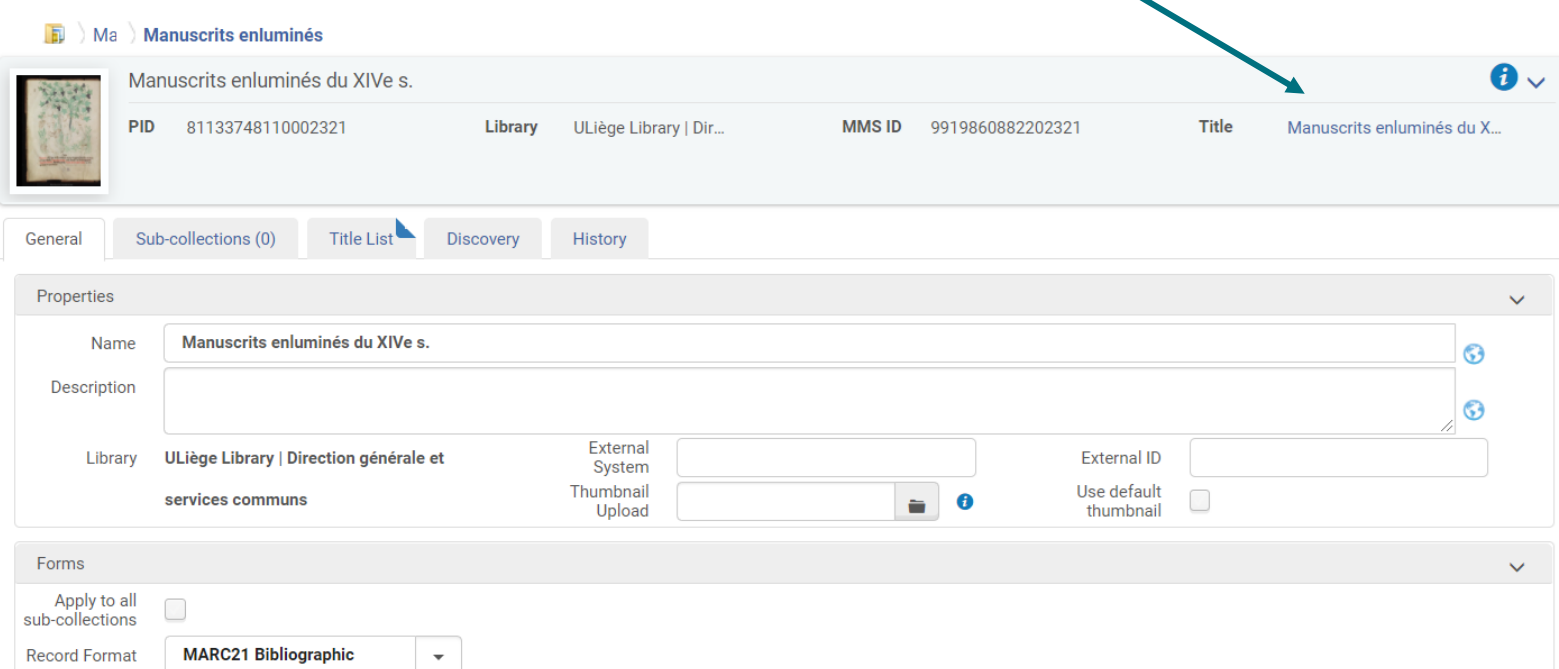

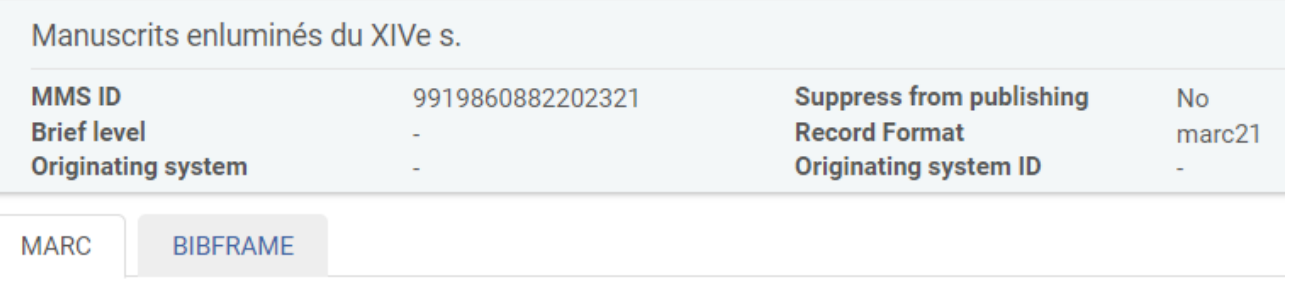

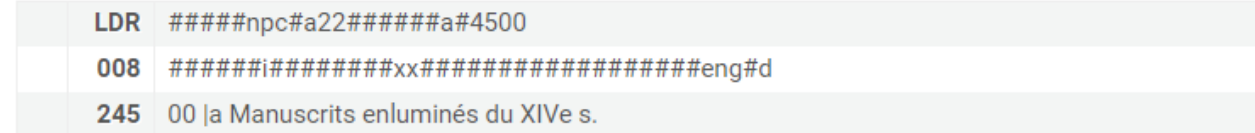

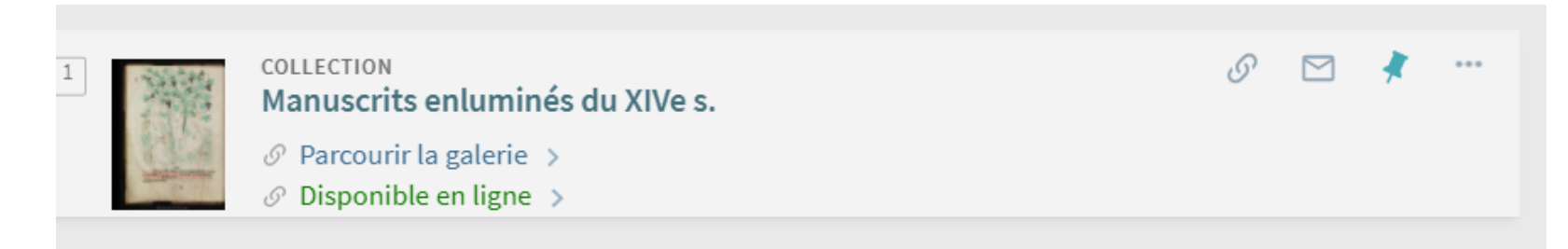

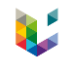

### Collections Alma

- Possibilité de créer des sous-collection à chaque (sous-)collection
- ▶ Ajout de titres (à la pièce ou par set) à chaque niveau

#### **Manuscrits enluminés** Ma

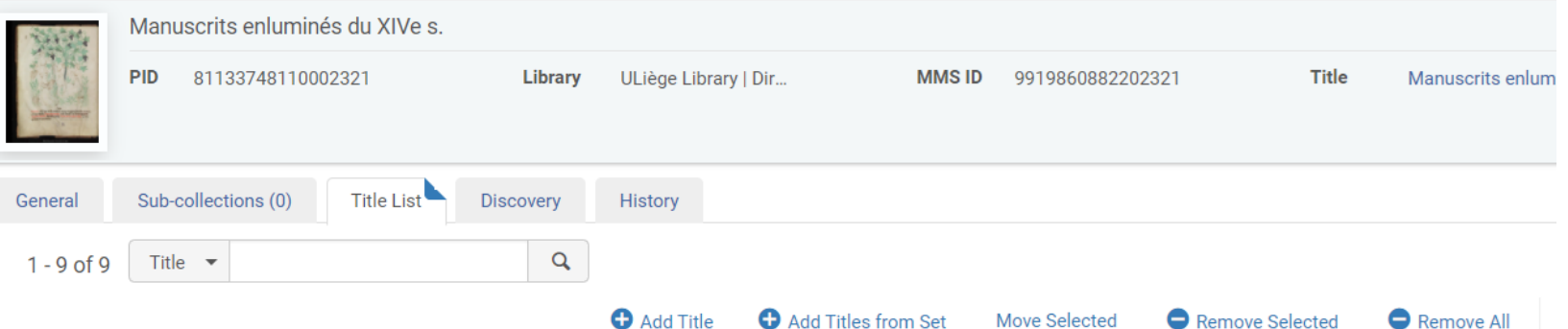

**Material Type MMSID** Title Bible (latin). XIVe s. 9919558786602321 **Book**  $2|$ 9919558786802321 Bible (latin). XIVe s. **Book**  $3\Box$ 9919572488702321 Fragment d'un Passionnaire (latin). XIVe s. **Book** 

**Move Selected** 

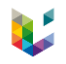

### Inventaire digital

▶ Pas d'item dans Alma, pas de stockage de représentation digitale dans Alma

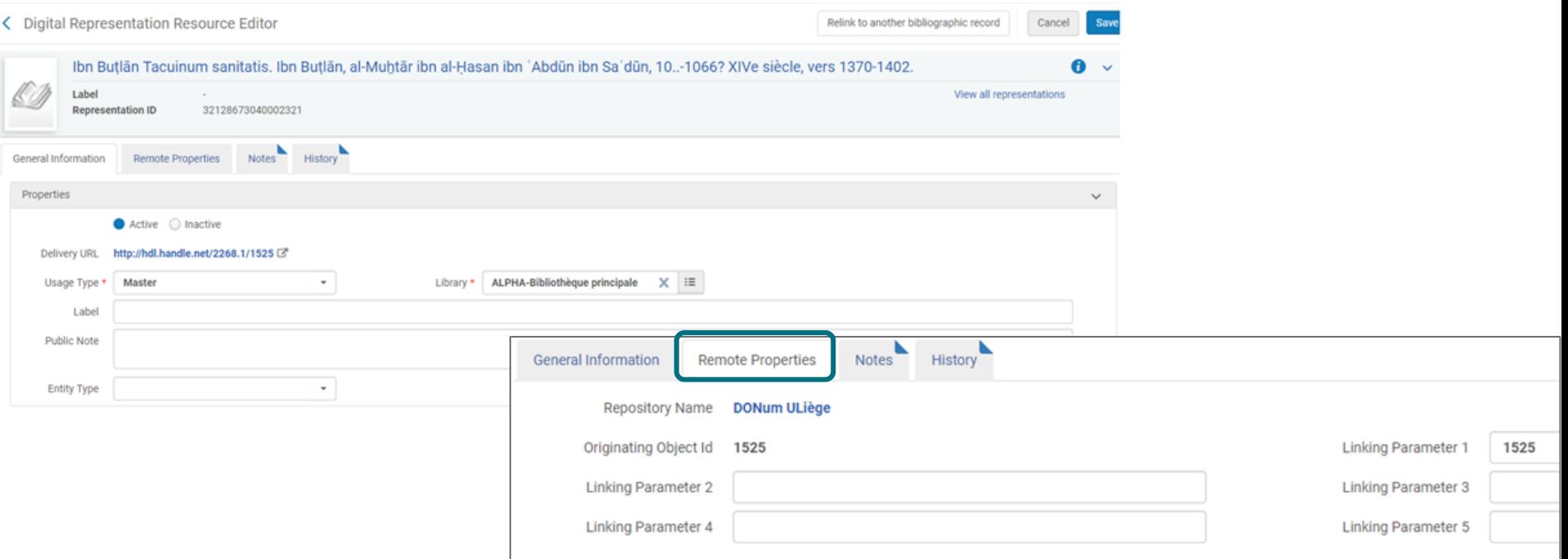

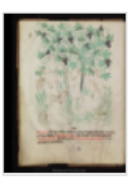

#### Ibn Butlān Tacuinum sanitatis.

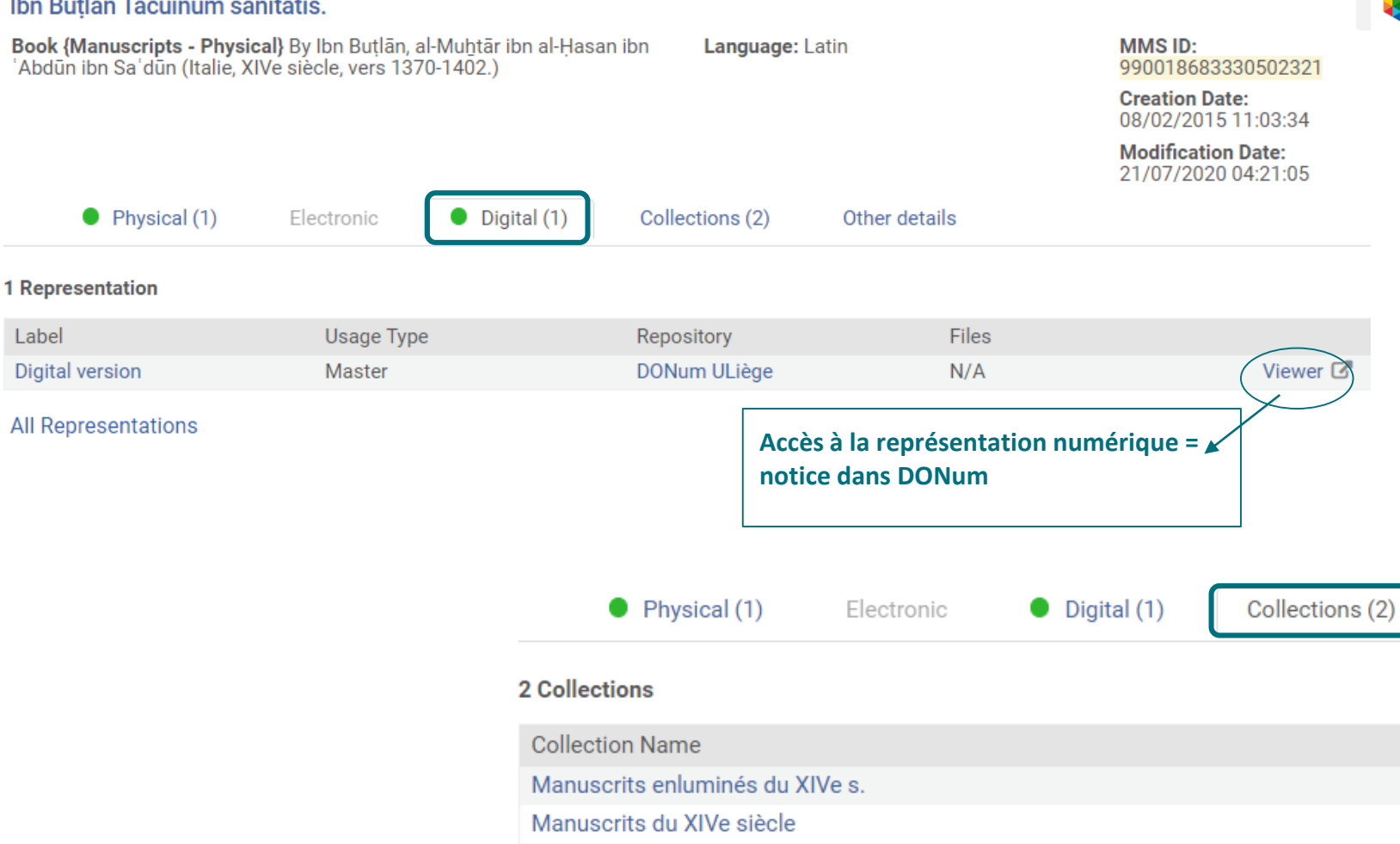

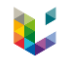

### Rôles et tâches

- Utilisateurs professionnels concernés
	- associer l'inventaire Digital dans Alma : **équipe numérisation**
		- rôle Opérateur d'inventaire numérique
		- périmètre (scope) "Direction générale et services communs"
		- gestion des collections : **équipe Patrimoine**
			- rôle Opérateur d'inventaire de collection
			- périmètre "Direction générale et services communs"
		- gestion des collections top-level : **admin systèmes-catalogue**
			- rôle Opérateur d'inventaire de collection étendu
			- périmètre "ULiège Library" (= institution)

suivi et contrôle de la création de collections / souscollections

gestion courante

- + qualité des descriptions Marc21 : équipe Patrimoine + admin systèmes-catalogue
- + inventaires EAD : équipe Patrimoine + admin systèmes-catalogue
- + intégration EAD / Alma : équipe patrimoine + admin systèmes-catalogue + IT

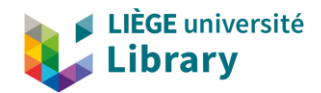

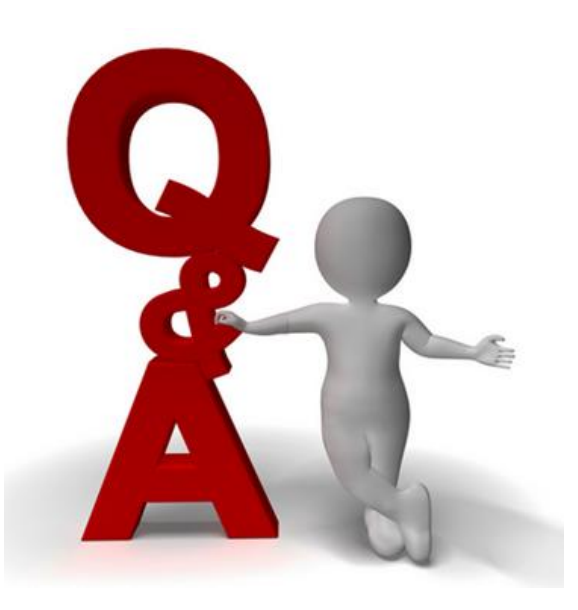

### [laurence.richelle@uliege.be](mailto:laurence.richelle@uliege.be) ; [francois.renaville@uliege.be](mailto:francois.renaville@uliege.be)